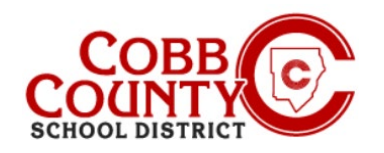

## **Viewing an Invoice**

From: Cobb Schools ASP

Contact Info: Address: 514 Glover St SE Marietta GA 30060

← Back to Account | ▲ Download

06/24/2021 Payment by Cash

Payment by Cash

08/24/2021

 $To: R$ 

Date: August 19, 2021 at 10:54:49 AM EDT

Subject: Your ASP invoice for June is ready to be viewed online

Hello F

**Cobb Schools ASP Invoice** 06/14/2021 through 06/27/2021

YOUR COBB SCHOOLS ASP INVOICE FOR JUNE IS READY TO BE<br>VIEWED ONLINE

**Connect With Us:** 

\$ Make a Pay

 $$-50.00$ 

 $S-75.00$ 

**View Your Invoice** 

The attendance for the ASP program is billed weekly after it occurs. Account Owners (Enrolling Adults) have the ability to view their invoices once it is processed and posted to the accounts. A new invoice will be posted each Monday.

**Notification will be delivered to the email account that was registered initially when the Enrolling Adult (Owner) created the Eleyo account.**

- 1. The subject of the email will be as follows:
- 2. Upon opening the email, the following graphic is displayed. The account owner (Enrolling Adult) will click on the green "View Your Invoice" box.
- 3. The invoice will now be displayed on the screen and is printable from here.
- 4. If the email has been deleted, the invoice can be accessed from the account dashboard within Eleyo.
- 5. Once on the dashboard of the Eleyo account, click on ASP Invoice#XXX to open the invoice. The invoice can be viewed and printed from here.

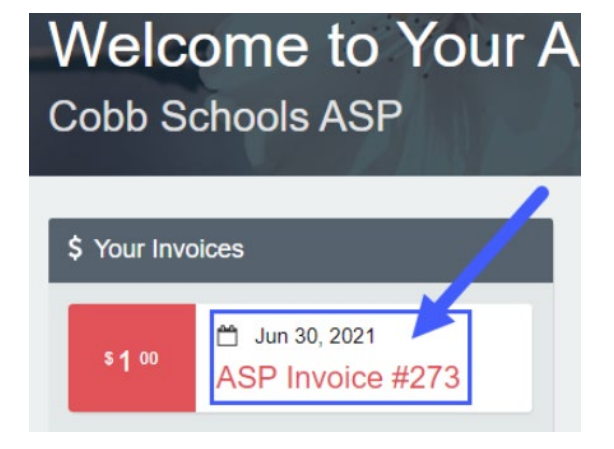

*If you have any questions, please contact your school's ASP Director*

*Powered by*

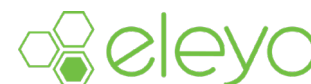